# **FTPS List Directory Action**

The FTPS List Directory action lists the contents of the specified directory.

# FTPS List Directory

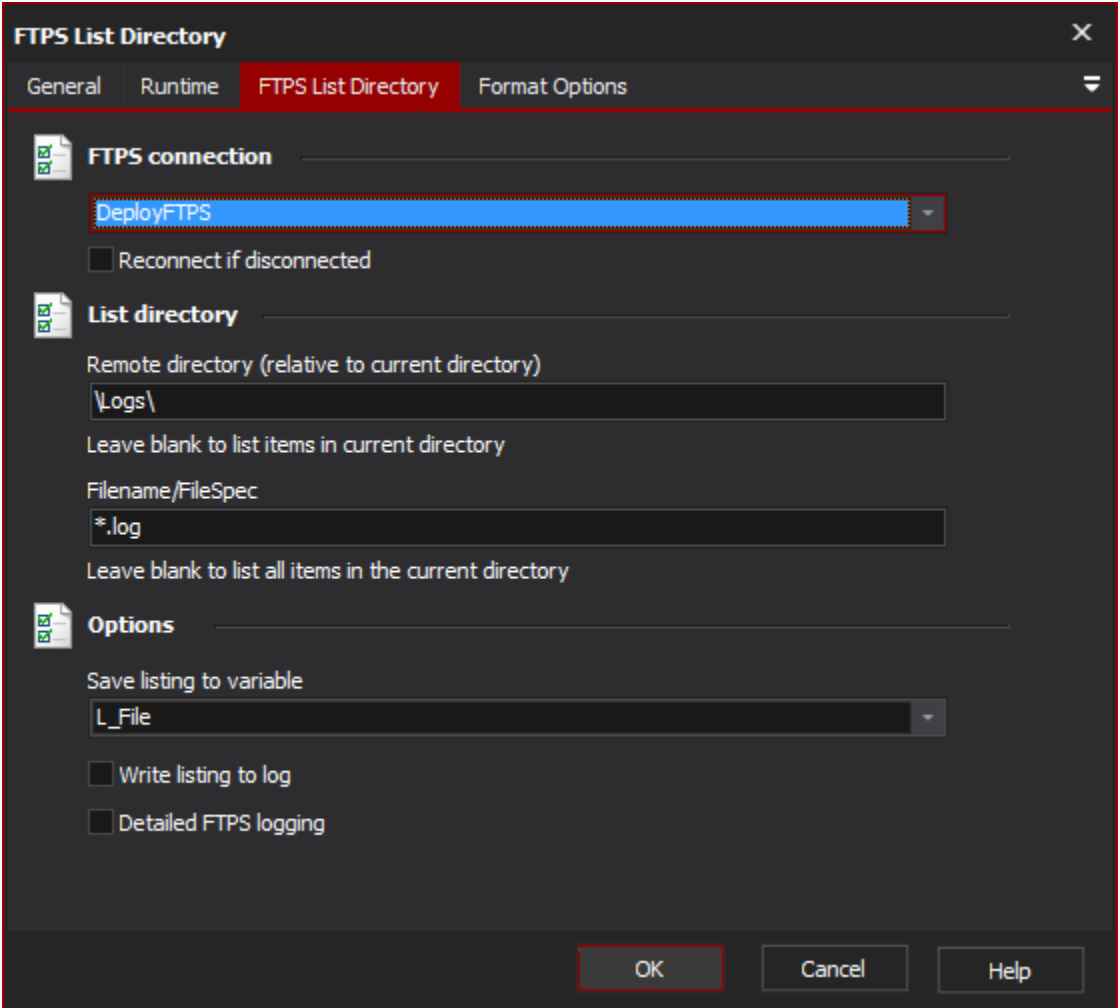

# **FTPS Connection**

The name of the FTPS connection to be used for the operation.

#### **Reconnect if disconnected**

If the connection has become disconnected, attempt to re-connect and then execute the action.

# **List directory**

#### **Remote Directory**

The name of the remote directory to list the contents of (leave blank to list the current directory).

## **Filename/FileSpec**

Specify a filename/file spec to only list specific items (leave blank to list items in the directory).

# **Options**

**Save Listing To Variable**

The name of the variable to save the listing to.

## **Write listing to log**

Enable this option to write the listing to the log.

#### **Detailed FTPS logging**

Enable this option to log the messages that are sent between the client and the server. This may be useful when attempting to troubleshoot problems.

# Format Options

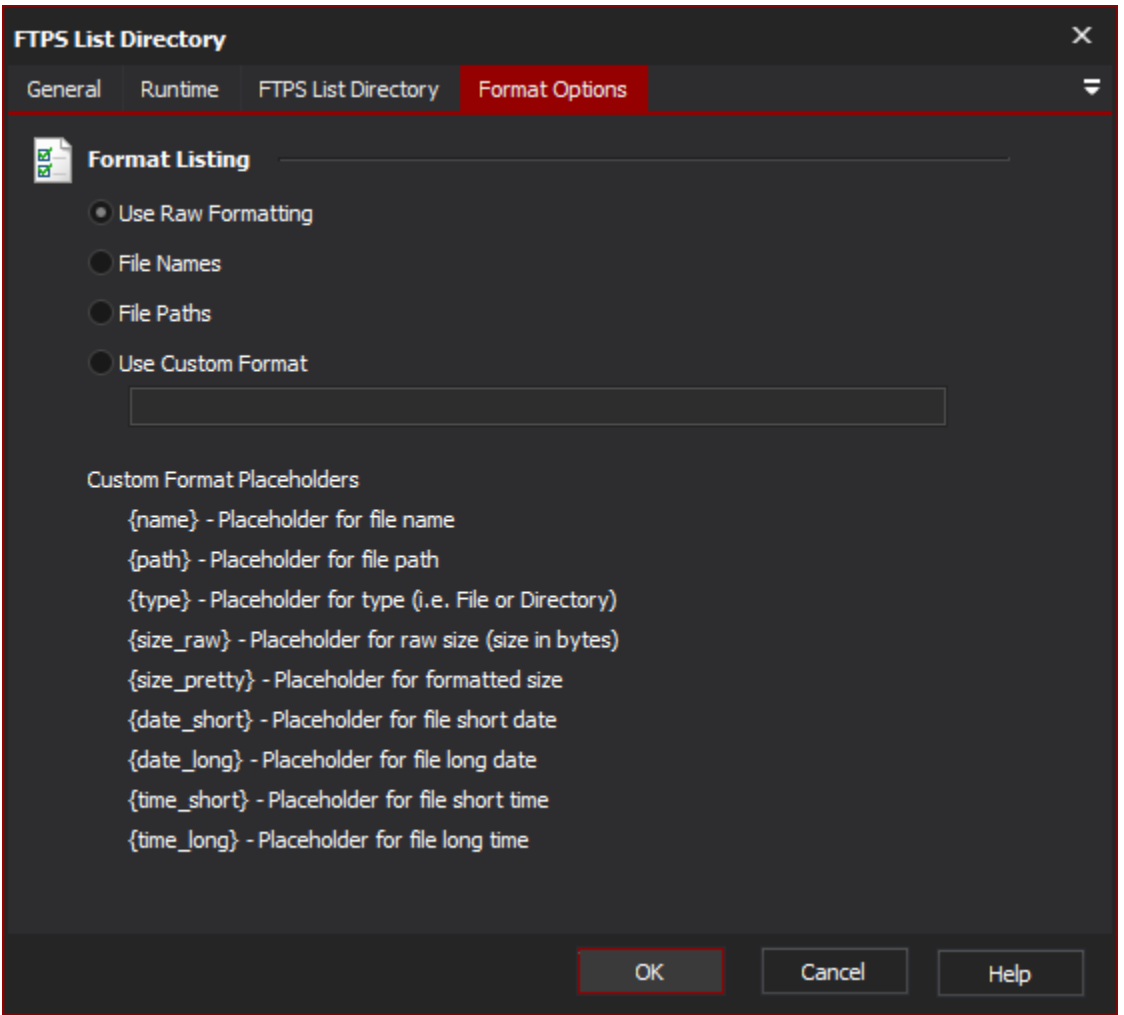

# **Format Listings**

Use the format options to specify the format that the listing should be listed in.

#### **Use Raw Formatting**

List the items in the format that the server returns the listing as.

#### **File Names**

List only the names of the items.

### **File Paths**

List the paths of the items.

**Use Custom Format**

Use this option to specify your own format string using the placeholders specified.

The recognise placeholders are:

**{name}** - The name of the item.

**{path}** - The full path of the item.

**{type}** - The type of the item (i.e. File, Directory, Symbolic Link)

**{size\_raw}** -- Raw size in bytes (if the item is a directory this will be zero)

**{size\_pretty}** - Pretty size (if the item is a directory this will be zero)

**{date\_short}** - The modified date as a short date.

**{date\_long}** - The modified date as a long date.

**{time\_short}** - The modified time as a short time.

**{time\_long}** - The modified time as a long time.